# Package 'filehash'

June 25, 2024

Version 2.4-6

**Depends**  $R (= 3.0.0)$ Imports digest, methods Collate filehash.R filehash-DB1.R filehash-RDS.R coerce.R dump.R hash.R queue.R stack.R zzz.R

Title Simple Key-Value Database

Author Roger D. Peng <roger.peng@austin.utexas.edu>

Maintainer Roger D. Peng <roger.peng@austin.utexas.edu>

Description Implements a simple key-value style database where character string keys are associated with data values that are stored on the disk. A simple interface is provided for inserting, retrieving, and deleting data from the database. Utilities are provided that allow 'filehash' databases to be treated much like environments and lists are already used in R. These utilities are provided to en-

courage interactive and exploratory analysis on large datasets. Three different file formats for represent-

ing the database are currently available and new formats can easily be incorporated by third parties for use in the

'filehash' framework.

License GPL  $(>= 2)$ 

URL <https://github.com/rdpeng/filehash>

RoxygenNote 7.3.1

Encoding UTF-8

NeedsCompilation yes

Repository CRAN

Date/Publication 2024-06-25 21:20:10 UTC

# **Contents**

coerceDB1list . . . . . . . . . . . . . . . . . . . . . . . . . . . . . . . . . . . . . . . . [2](#page-1-0)

#### <span id="page-1-0"></span>2 coercelist

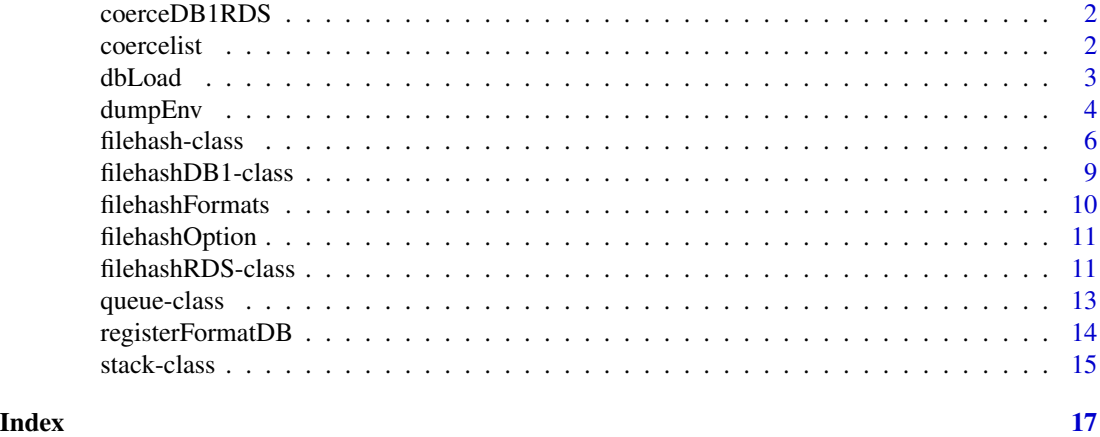

coerceDB1list *Coerce a filehash database*

# Description

Coerce a filehashDB1 database to a list object

# Arguments

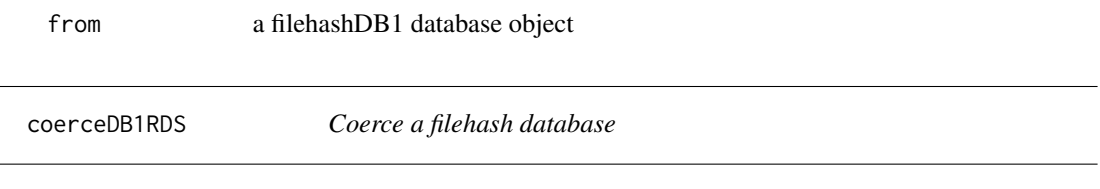

# Description

Coerce a filehashDB1 database to filehashRDS format

# Arguments

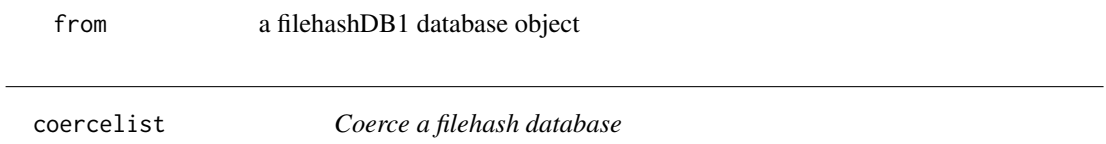

# Description

Coerce a filehash database to a list object

# Arguments

from a filehash database object

<span id="page-2-2"></span><span id="page-2-1"></span><span id="page-2-0"></span>

Load entire database into an environment

#### Usage

```
dbLoad(db, ...)
## S4 method for signature 'filehash'
dbLoad(db, env = parent.frame(2), keys = NULL, ...)dbLazyLoad(db, ...)
## S4 method for signature 'filehash'
dbLazyLoad(db, env = parent.frame(2), keys = NULL, ...)
db2env(db)
```
#### Arguments

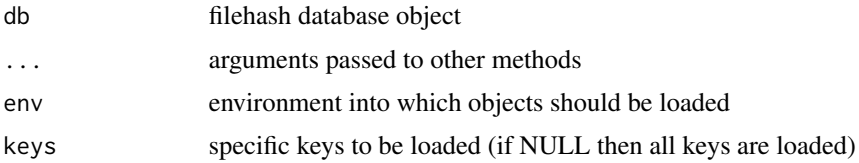

#### Details

dbLoad loads objects in the database directly into the environment specified, like load does except with active bindings. dbLoad takes a second argument env, which is an environment, and the default for env is parent.frame().

The use of makeActiveBinding in db2env and dbLoad allows for potentially large databases to, at least conceptually, be used in R, as long as you don't need simultaneous access to all of the elements in the database.

dbLazyLoad loads objects in the database directly into the environment specified, like load does except with promises. dbLazyLoad takes a second argument env, which is an environment, and the default for env is parent.frame().

With dbLazyLoad database objects are "lazy-loaded" into the environment. Promises to load the objects are created in the environment specified by env. Upon first access, those objects are copied into the environment and will from then on reside in memory. Changes to the database will not be reflected in the object residing in the environment after first access. Conversely, changes to the object in the environment will not be reflected in the database. This type of loading is useful for read-only databases.

db2env loads the entire database db into an environment via calls to makeActiveBinding. Therefore, the data themselves are not stored in the environment, but a function pointing to the data in the database is stored. When an element of the environment is accessed, the function is called to retrieve the data from the database. If the data in the database is changed, the changes will be reflected in the environment.

#### Value

dbLoad, dbLazyLoad: a character vector is returned (invisibly) containing the keys associated with the values loaded into the environment.

db2env: environment containing database keys

#### Methods (by class)

- dbLoad(filehash): Method for filehash databases
- dbLazyLoad(filehash): Method for filehash databases

### Functions

- dbLazyLoad(): Lazy load a filehash database
- db2env(): Load active bindings into an environment and return the environment

#### See Also

[dbLoad](#page-2-1), [dbLazyLoad](#page-2-2)

dumpEnv *Dump Environment*

#### Description

Dump an enviroment to a filehash database

#### Usage

```
dumpEnv(env, dbName)
dumpImage(dbName = "Rworkspace", type = NULL)
dumpObjects(
  ...,
  list = character(0),
 dbName,
  type = NULL,
  envir = parent.frame()
)
```
<span id="page-3-0"></span>

#### dumpEnv 55 to 55 to 55 to 55 to 55 to 55 to 55 to 55 to 55 to 55 to 55 to 55 to 55 to 55 to 55 to 55 to 55 to 5

dumpDF(data, dbName = NULL, type = NULL)

dumpList(data, dbName = NULL, type = NULL)

#### Arguments

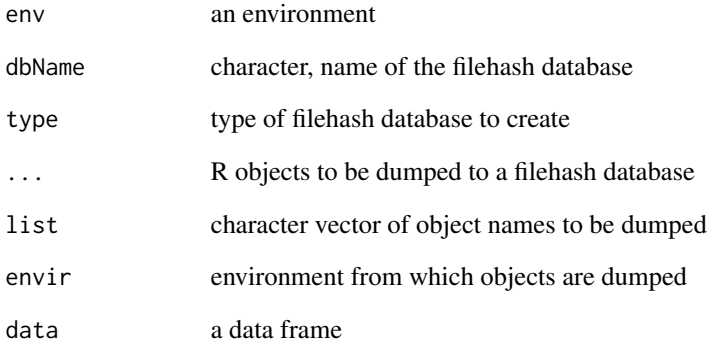

# **Details**

The dumpEnv function takes an environment and stores each element of the environment in a filehash database. Objects dumped to a database can later be loaded via dbLoad or can be accessed with dbFetch, dbList, etc. Alternatively, the with method can be used to evaluate code in the context of a database. If a database with name dbName already exists, objects will be inserted into the existing database (and values for already-existing keys will be overwritten).

dumpDF is different in that each variable in the data frame is stored as a separate object in the database. So each variable can be read from the database separately rather than having to load the entire data frame into memory. dumpList works in a simlar way.

### Value

An object of class "filehash" is returned and a database is created.

### Functions

- dumpImage(): Dump the Global Environment (analogous to save.image)
- dumpObjects(): Dump named objects to a filehash database (analogous to save)
- dumpDF(): Dump data frame columns to a filehash database
- dumpList(): Dump elements of a list to a filehash database

<span id="page-5-0"></span>These functions form the interface for a simple file-based key-value database (i.e. hash table).

#### Usage

```
## S4 method for signature 'filehash'
show(object)
## S4 method for signature 'ANY'
dbCreate(db, type = NULL, ...)## S4 method for signature 'ANY'
dbInit(db, type = NULL, ...)## S4 method for signature 'filehash'
names(x)
## S4 method for signature 'filehash'
length(x)
## S4 method for signature 'filehash'
with(data, expr, ...)
## S4 method for signature 'filehash'
lapply(X, FUN, ..., keep.name = TRUE)dbMultiFetch(db, key, ...)
dbInsert(db, key, value, ...)
dbFetch(db, key, ...)
dbExists(db, key, ...)
dbList(db, ...)
dbDelete(db, key, ...)
dbReorganize(db, ...)
dbUnlink(db, ...)
## S4 method for signature 'filehash,character,missing'
```
#### filehash-class 7

```
x[[i, j]]
## S4 method for signature 'filehash'
x$name
## S4 replacement method for signature 'filehash, character, missing'
x[[i, j]] <- value
## S4 replacement method for signature 'filehash'
x$name <- value
## S4 method for signature 'filehash, character, missing, missing'
```
# Arguments

x[i, j, drop]

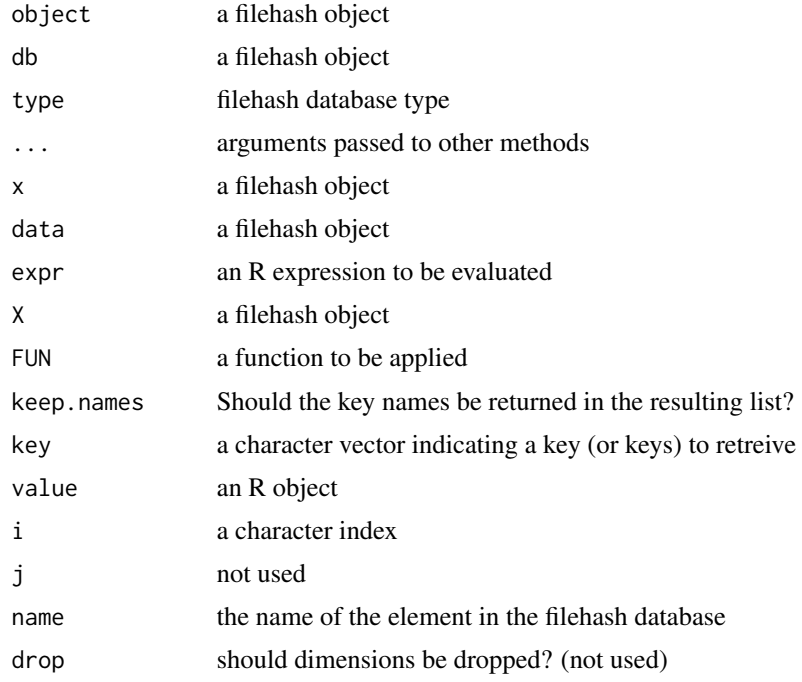

#### Details

Objects can be created by calls of the form new("filehash", ...).

# Methods (by generic)

- show(filehash): Print a filehash object
- dbCreate(ANY): Create a filehash database
- dbInit(ANY): Initialize an existing filehash database
- names(filehash): Return the keys stored in a filehash database
- length(filehash): Return the number of objects in a filehash database
- with(filehash): Use a filehash database as an evaluation environment
- lapply(filehash): Apply a function over the elements of a filehash database
- $x[\]$ : Extract elements of a filehash database using character names
- \$: Extract elements of a filehash database using character names
- $[\[ \ ](x = \text{filehash}, i = \text{character}, j = \text{missing}]$  <- value: Replace elements of a filehash database
- `\$`(filehash) <- value: Replace elements of a filehash database
- x[i: Retrieve multiple elements of a filehash database

#### Functions

- dbMultiFetch(): Retrieve values associated with multiple keys (a list of those values is returned).
- dbInsert(): Insert a key-value pair into the database. If that key already exists, its associated value is overwritten. For "RDS" type databases, there is a safe option (defaults to TRUE) which allows the user to insert objects somewhat more safely (objects should not be lost in the event of an interrupt).
- dbFetch(): Retrieve the value associated with a given key.
- dbExists(): Check to see if a key exists.
- dbList(): List all keys in the database.
- dbDelete(): The dbDelete function is for deleting elements, but for the "DB1" format all it does is remove the key from the lookup table. The actual data are still in the database (but inaccessible). If you reinsert data for the same key, the new data are simply appended on to the end of the file. Therefore, it's possible to have multiple copies of data lying around after a while, potentially making the database file big. The "RDS" format does not have this problem.
- dbReorganize(): The dbReorganize function is there for the purpose of rewriting the database to remove all of the stale entries. Basically, this function creates a new copy of the database and then overwrites the old copy. This function has not been tested extensively and so should be considered *experimental*. dbReorganize is not needed when using the "RDS" format.
- dbUnlink(): Delete an entire database from the disk.

# **Slots**

name Object of class "character", name of the database.

<span id="page-8-0"></span>An implementation of filehash databases using a single large file

#### Usage

```
## S4 method for signature 'filehashDB1,character'
dbInsert(db, key, value, ...)
## S4 method for signature 'filehashDB1,character'
dbFetch(db, key, ...)
## S4 method for signature 'filehashDB1,character'
dbMultiFetch(db, key, ...)
## S4 method for signature 'filehashDB1,character'
dbExists(db, key, ...)
## S4 method for signature 'filehashDB1'
dbList(db, ...)
## S4 method for signature 'filehashDB1,character'
dbDelete(db, key, ...)
## S4 method for signature 'filehashDB1'
dbUnlink(db, ...)
```
## S4 method for signature 'filehashDB1' dbReorganize(db, ...)

# Arguments

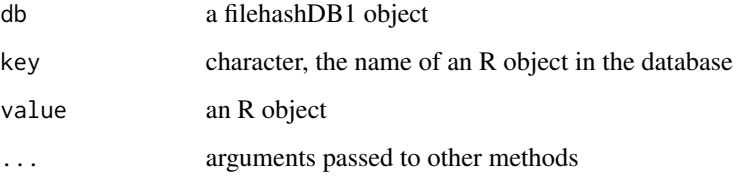

#### Details

For dbMultiFetch, key is a character vector of keys.

#### <span id="page-9-0"></span>Methods (by generic)

- dbInsert(db = filehashDB1, key = character): Insert an R object into a filehashDB1 database
- dbFetch(db = filehashDB1, key = character): Retrieve an object from a filehash DB1 database
- dbMultiFetch(db = filehashDB1, key = character): Retrieve multiple objects from a filehash DB1 database
- dbExists(db = filehashDB1, key = character): Determine if a key exists in a filehash DB1 database
- dbList(filehashDB1): Return a character vector containing all keys in a database
- dbDelete(db = filehashDB1, key = character): Delete a key and it's corresponding object from a filehashDB1 database
- dbUnlink(filehashDB1): Delete an entire filehashDB1 database
- dbReorganize(filehashDB1): Reorganize and compactify a filehahsDB1 database

### Slots

datafile full path to the database file (filehashDB1 only)

meta list containing an environment for database metadata (filehashDB1 only)

filehashFormats *List and register filehash formats*

#### **Description**

List and register filehash backend database formats.

#### Usage

```
filehashFormats(...)
```
#### Arguments

... list of functions for registering a new database format

#### Details

filehashFormats can be used to register new filehash backend database formats. filehashFormats called with no arguments lists information on available formats

#### Value

A list containing information on the available filehash formats

<span id="page-10-0"></span>filehashOption *Set Filehash Options*

#### Description

Set global filehash options

#### Usage

filehashOption(...)

#### Arguments

... name-value pairs for options

### Details

Currently, the only option that can be set is the default database type (defaultType) which can be "DB1", "RDS" or "DB".

#### Value

filehashOptions returns a list of current settings for all options.

filehashRDS-class *Filehash RDS Class*

#### Description

An implementation of filehash databases using diretories and separate files

#### Usage

```
## S4 method for signature 'filehashRDS,character'
dbInsert(db, key, value, safe = TRUE, ...)## S4 method for signature 'filehashRDS,character'
dbFetch(db, key, ...)
## S4 method for signature 'filehashRDS,character'
dbMultiFetch(db, key, ...)
## S4 method for signature 'filehashRDS, character'
dbExists(db, key, ...)
## S4 method for signature 'filehashRDS'
```

```
dbList(db, ...)
## S4 method for signature 'filehashRDS,character'
dbDelete(db, key, ...)
## S4 method for signature 'filehashRDS'
dbUnlink(db, ...)
```
# Arguments

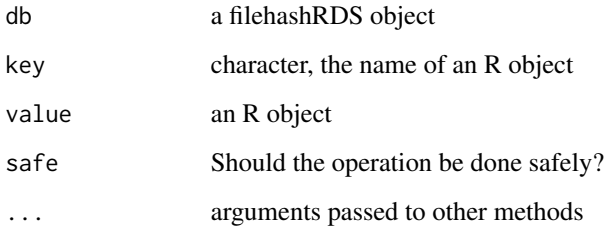

#### Details

When safe = TRUE in dbInsert, objects are written to a temp file before replacing any existing objects. This way, if the operation is interrupted, the original data are not corrupted.

For dbMultiFetch, key is a character vector of keys.

#### Methods (by generic)

- dbInsert(db = filehashRDS, key = character): Insert an R object into a filehashRDS database
- dbFetch(db = filehashRDS, key = character): Retrieve a value from a filehashRDS database
- dbMultiFetch(db = filehashRDS, key = character): Retrieve multiple objects from a filehashRDS database
- dbExists(db = filehashRDS, key = character): Determine if a key exists in a filehashRDS database
- dbList(filehashRDS): Return a character vector of all key stored in a database
- dbDelete(db = filehashRDS, key = character): Delete a key and its corresponding object from a filehashRDS database
- dbUnlink(filehashRDS): Delete an entire filehashRDS database

#### Slots

dir Directory where files are stored (filehashRDS only)

<span id="page-12-0"></span>

A queue implementation using a filehash database

#### Usage

createQ(filename) initQ(filename)  $pop(db, \ldots)$  $push(db, val, ...)$ isEmpty(db, ...) top(db, ...) ## S4 method for signature 'queue' show(object) ## S4 method for signature 'queue' push(db, val, ...) ## S4 method for signature 'queue' isEmpty(db) ## S4 method for signature 'queue' top(db, ...) ## S4 method for signature 'queue'

#### Arguments

 $pop(db, \ldots)$ 

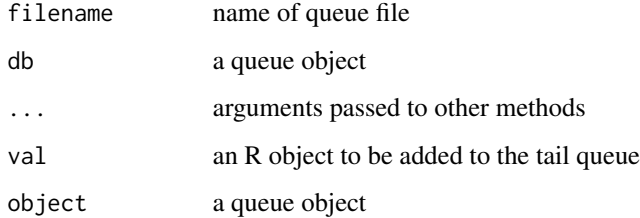

### <span id="page-13-0"></span>Details

Objects can be created by calls of the form new("queue", ...) or by calling createQ. Existing queues can be initialized with initQ.

#### Value

createQ and initQ return a queue object

#### Methods (by generic)

- show(queue): Print a queue object
- push(queue): adds an element to the tail ("bottom") of the queue
- isEmpty(queue): returns TRUE/FALSE depending on whether there are elements in the queue.
- top(queue): returns the value of the "top" (i.e. head) of the queue; an error is signaled if the queue is empty
- pop(queue): returns the value of the "top" (i.e. head) of the queue and subsequently removes that element from the queue; an error is signaled if the queue is empty

### Functions

- createQ(): Create a file-based queue object
- initQ(): Intialize an existing queue object
- pop(): Return (and remove) the top element of a queue
- push(): Push an R object on to the tail of a queue
- isEmpty(): Check if a queue is empty or not
- top(): Return the top of the queue

#### **Slots**

queue Object of class "filehashDB1"

name Object of class "character": the name of the queue (default is the file name in which the queue data are stored)

registerFormatDB *Register Database Format*

#### **Description**

Register Database Format

#### Usage

registerFormatDB(name, funlist)

#### <span id="page-14-0"></span>stack-class and the state of the state of the state of the state of the state of the state of the state of the state of the state of the state of the state of the state of the state of the state of the state of the state o

#### Arguments

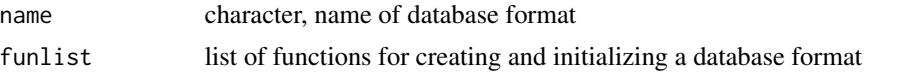

stack-class *Stack Class*

# Description

A stack implementation using a filehash database

# Usage

```
## S4 method for signature 'stack'
show(object)
createS(filename)
initS(filename)
## S4 method for signature 'stack'
push(db, val, ...)mpush(db, vals, ...)
## S4 method for signature 'stack'
mpush(db, vals, ...)
## S4 method for signature 'stack'
isEmpty(db, ...)
## S4 method for signature 'stack'
top(db, \ldots)## S4 method for signature 'stack'
pop(db, ...)
```
# Arguments

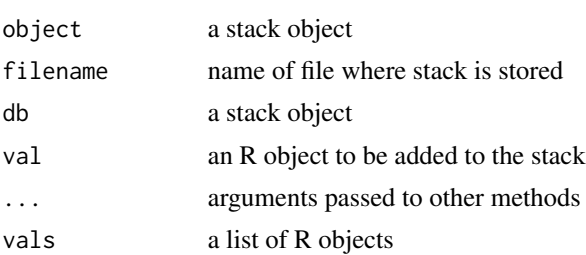

# Details

Objects can be created by calls of the form new("stack", ...) or by calling createS. Existing queues can be initialized with initS.

# Value

a stack object

#### Methods (by generic)

- show(stack): Print a stack object.
- push(stack): Push an object on to the stack
- mpush(stack): Push a list of R objects on to the stack
- isEmpty(stack): Indicate whether the stack is empty or not
- top(stack): Return the top element of the stack
- pop(stack): Return the top element of the stack and remove that element from the stack

### Functions

- createS(): Create a filehash Stack
- initS(): Initialize and existing filehash stack
- mpush(): Push multiple R objects on to a stack

#### **Slots**

stack Object of class "filehashDB1"

name Object of class "character": the name of the stack (default is the file name in which the stack data are stored)

# <span id="page-16-0"></span>Index

[,filehash, character, missing, missing-method dbFetch, filehashRDS, character-method *(*filehash-class*)*, [6](#page-5-0) [[,filehash,character,missing-method *(*filehash-class*)*, [6](#page-5-0) [[<-,filehash,character,missing-method *(*filehash-class*)*, [6](#page-5-0) \$,filehash-method *(*filehash-class*)*, [6](#page-5-0) \$<-,filehash-method *(*filehash-class*)*, [6](#page-5-0) '[[,filehash,character,missing-method' *(*filehash-class*)*, [6](#page-5-0)

```
coerce,filehash,list-method
        (coercelist), 2
coerce,filehashDB1,filehashRDS-method
        (coerceDB1RDS), 2
coerce,filehashDB1,list-method
        (coerceDB1list), 2
coerceDB1list, 2
coerceDB1RDS, 2
coercelist, 2
createQ (queue-class), 13
createS (stack-class), 15
```
db2env *(*dbLoad*)*, [3](#page-2-0) dbCreate *(*filehash-class*)*, [6](#page-5-0) dbCreate,ANY-method *(*filehash-class*)*, [6](#page-5-0) dbDelete *(*filehash-class*)*, [6](#page-5-0) dbDelete,filehashDB1,character-method *(*filehashDB1-class*)*, [9](#page-8-0) dbDelete,filehashRDS,character-method *(*filehashRDS-class*)*, [11](#page-10-0) dbExists *(*filehash-class*)*, [6](#page-5-0) dbExists,filehashDB1,character-method *(*filehashDB1-class*)*, [9](#page-8-0) dbExists,filehashRDS,character-method *(*filehashRDS-class*)*, [11](#page-10-0) dbFetch *(*filehash-class*)*, [6](#page-5-0) dbFetch,filehashDB1,character-method *(*filehashDB1-class*)*, [9](#page-8-0)

*(*filehashRDS-class*)*, [11](#page-10-0) dbInit *(*filehash-class*)*, [6](#page-5-0) dbInit,ANY-method *(*filehash-class*)*, [6](#page-5-0) dbInsert *(*filehash-class*)*, [6](#page-5-0) dbInsert,filehashDB1,character-method *(*filehashDB1-class*)*, [9](#page-8-0) dbInsert,filehashRDS,character-method *(*filehashRDS-class*)*, [11](#page-10-0) dbLazyLoad, *[4](#page-3-0)* dbLazyLoad *(*dbLoad*)*, [3](#page-2-0) dbLazyLoad,filehash-method *(*dbLoad*)*, [3](#page-2-0) dbList *(*filehash-class*)*, [6](#page-5-0) dbList,filehashDB1-method *(*filehashDB1-class*)*, [9](#page-8-0) dbList,filehashRDS-method *(*filehashRDS-class*)*, [11](#page-10-0) dbLoad, [3,](#page-2-0) *[4](#page-3-0)* dbLoad,filehash-method *(*dbLoad*)*, [3](#page-2-0) dbMultiFetch *(*filehash-class*)*, [6](#page-5-0) dbMultiFetch,filehashDB1,character-method *(*filehashDB1-class*)*, [9](#page-8-0) dbMultiFetch,filehashRDS,character-method *(*filehashRDS-class*)*, [11](#page-10-0) dbReorganize *(*filehash-class*)*, [6](#page-5-0) dbReorganize,filehashDB1-method *(*filehashDB1-class*)*, [9](#page-8-0) dbUnlink *(*filehash-class*)*, [6](#page-5-0) dbUnlink,filehashDB1-method *(*filehashDB1-class*)*, [9](#page-8-0) dbUnlink,filehashRDS-method *(*filehashRDS-class*)*, [11](#page-10-0) dumpDF *(*dumpEnv*)*, [4](#page-3-0) dumpEnv, [4](#page-3-0) dumpImage *(*dumpEnv*)*, [4](#page-3-0) dumpList *(*dumpEnv*)*, [4](#page-3-0) dumpObjects *(*dumpEnv*)*, [4](#page-3-0)

filehash-class, [6](#page-5-0) filehashDB1-class, [9](#page-8-0) 18 INDEX

```
filehashFormats
, 10
filehashOption
, 11
filehashRDS-class
, 11
initQ
(queue-class
)
, 13
initS
(stack-class
)
, 15
isEmpty
(queue-class
)
, 13
isEmpty,queue-method
(queue-class
)
, 13
isEmpty,stack-method
(stack-class
)
, 15
lapply,filehash-method (filehash-class
)
,
6
length, filehash-method
         (filehash-class
)
,
6
mpush
(stack-class
)
, 15
mpush,stack-method
(stack-class
)
, 15
names,filehash-method
(filehash-class
)
,
         6
pop
(queue-class
)
, 13
pop,queue-method
(queue-class
)
, 13
pop,stack-method
(stack-class
)
, 15
push
(queue-class
)
, 13
push,queue-method
(queue-class
)
, 13
push,stack-method
(stack-class
)
, 15
queue-class
, 13
registerFormatDB
, 14
show,filehash-method
(filehash-class
)
,
6
show,queue-method
(queue-class
)
, 13
show,stack-method
(stack-class
)
, 15
stack-class
, 15
top
(queue-class
)
, 13
top,queue-method
(queue-class
)
, 13
top,stack-method
(stack-class
)
, 15
```
with,filehash-method *(*filehash-class *)* , [6](#page-5-0)